## Package 'sensibo.sky'

June 24, 2019

Title Access to 'Sensibo Sky' API V2 for Air Conditioners Remote Control Version 1.0.0

Description Provides an interface to the 'Sensibo Sky' API which allows to remotely control nonsmart air conditioning units. See <https://sensibo.com> for more informations.

URL <https://github.com/theclue/sensibo.sky>

BugReports <https://github.com/theclue/sensibo.sky/issues> Depends  $R$  ( $>= 3.0$ ) License MIT + file LICENSE LazyData true NeedsCompilation no Imports httr, jsonlite, glue Suggests testthat RoxygenNote 6.1.1 Author Gabriele Baldassarre [aut, cre] Maintainer Gabriele Baldassarre <gabriele@gabrielebaldassarre.com> Repository CRAN Date/Publication 2019-06-24 13:10:03 UTC

### R topics documented:

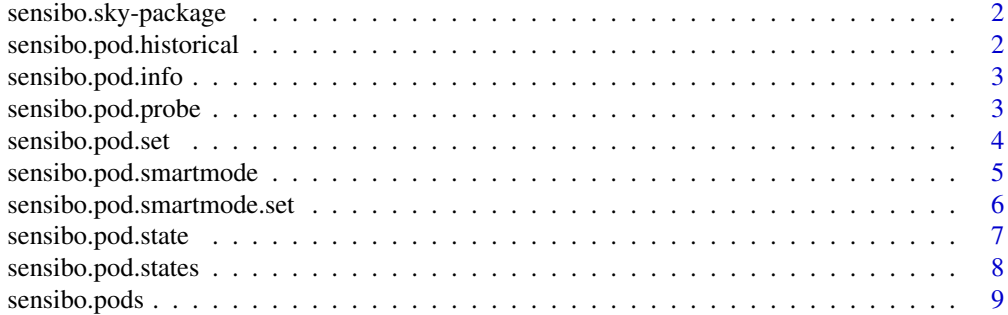

#### <span id="page-1-0"></span> $\blacksquare$

sensibo.sky-package *Access to Sensibo Sky API V2 for Smart A/C Remote Control*

#### Description

Access to Sensibo Sky API V2 for Smart A/C Remote Control

sensibo.pod.historical

*Probe the historical measurements sent by a given air conditioner (pod) for up to 7 days in the past.*

#### Description

Probe the historical measurements sent by a given air conditioner (pod) for up to 7 days in the past.

#### Usage

sensibo.pod.historical(pod, days = 1, key = getOption("sensibo.key"))

#### Arguments

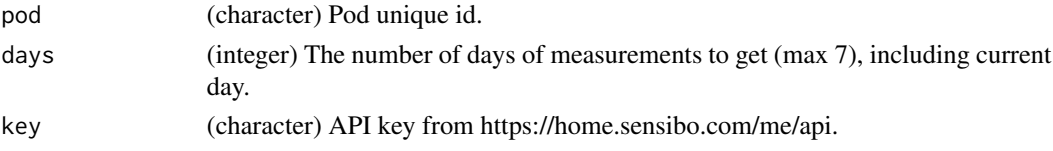

#### Value

A data frame with with time, temperature and humidity values.

#### Examples

```
## Not run:
# Assuming that a valid Sensibo Sky API Key was created on https://home.sensibo.com/me/api
# and added to a 'sensibo.sky' global option.
#
# options("sensibo.key" = <Your Sensibo API Key>)
## Getting the list of pods available to the user
pods.id <- sensibo.pods()
## Get a week of data values from the first pod
pod.data <- sensibo.pod.historical(pods.id[1], days = 7)
## End(Not run)
```
<span id="page-2-0"></span>

#### Description

Gets additional info of a specific air conditioner (pod) of the authenticated user.

#### Usage

```
sensibo.pod.info(pod, key = getOption("sensibo.key"))
```
#### Arguments

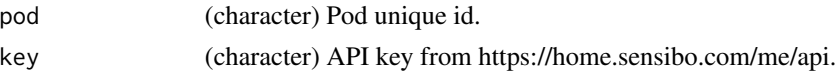

#### Value

A list of the available details for the given pod or an empty list if the pod doesn't exist.

#### Examples

```
## Not run:
# Assuming that a valid Sensibo Sky API Key was created on https://home.sensibo.com/me/api
# and added to a 'sensibo.sky' global option.
#
# options("sensibo.key" = <Your Sensibo API Key>)
## Getting the list of pods available to the user
pods.id <- sensibo.pods()
## Getting the details for the first pod
pod.details <- sensibo.pod.info(pods.id[1])
## End(Not run)
```
sensibo.pod.probe *Probe the last measurements sent by a given air conditioner (pod). In a typical configuration, Sensibo Sky Remote send fresh data to the server every 90 seconds.*

#### **Description**

Probe the last measurements sent by a given air conditioner (pod). In a typical configuration, Sensibo Sky Remote send fresh data to the server every 90 seconds.

#### <span id="page-3-0"></span>Usage

```
sensibo.pod.probe(pod, key = getOption("sensibo.key"))
```
#### **Arguments**

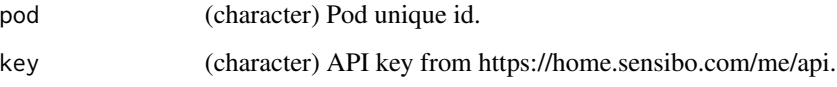

#### Value

A list with time, temperature and humidity values. A 'seconds since last send' field is also provided.

#### Examples

```
## Not run:
# Assuming that a valid Sensibo Sky API Key was created on https://home.sensibo.com/me/api
# and added to a 'sensibo.sky' global option.
#
# options("sensibo.key" = <Your Sensibo API Key>)
## Getting the list of pods available to the user
pods.id <- sensibo.pods()
## Get thew most current data probed by the first pod
pod.fresh.data <- sensibo.pod.probe(pods.id[1])
## End(Not run)
```
sensibo.pod.set *Set the air conditioner (pod) state. NULL properties will be left unchanged. Please bear in mind that valid values might depend of the A/C model.*

#### Description

Set the air conditioner (pod) state. NULL properties will be left unchanged. Please bear in mind that valid values might depend of the A/C model.

#### Usage

```
sensibo.pod.set(pod, on = NULL, mode = NULL, fan = NULL,
 unit = NULL, temperature = NULL, swing = NULL,
 key = getOption("sensibo.key"))
```
#### <span id="page-4-0"></span>Arguments

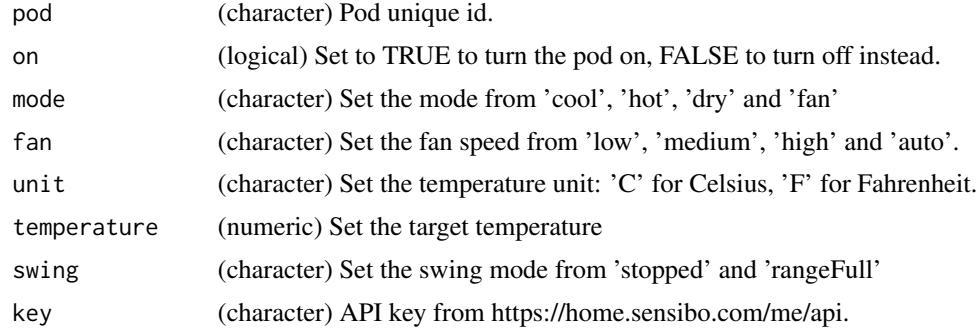

#### Value

A list with the updated state and the result of the command (Success/Failure).

#### Examples

```
## Not run:
# Assuming that a valid Sensibo Sky API Key was created on https://home.sensibo.com/me/api
# and added to a 'sensibo.sky' global option.
#
# options("sensibo.key" = <Your Sensibo API Key>)
## Getting the list of pods available to the user
pods.id <- sensibo.pods()
## Update the status of the first pod
pod.newstate <- sensibo.pod.set(pods.id[1], on = TRUE, mode = "cool", temperature = 26)
## End(Not run)
```
sensibo.pod.smartmode *Get the climate react settings for a given air conditioner (pod).*

#### Description

Get the climate react settings for a given air conditioner (pod).

#### Usage

sensibo.pod.smartmode(pod, key = getOption("sensibo.key"))

#### Arguments

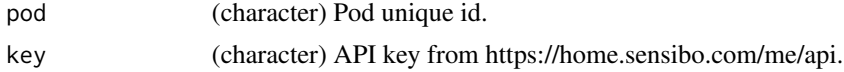

<span id="page-5-0"></span>A list with the Climate React feature settings.

#### Examples

```
## Not run:
# Assuming that a valid Sensibo Sky API Key was created on https://home.sensibo.com/me/api
# and added to a 'sensibo.sky' global option.
#
# options("sensibo.key" = <Your Sensibo API Key>)
## Getting the list of pods available to the user
pods.id <- sensibo.pods()
## Get the climate react settings for the first pod
pod.smartsettings <- sensibo.pod.smartmode(pods.id[1])
## End(Not run)
```
sensibo.pod.smartmode.set

*Set the air conditioner (pod) Climate Reactmode. Set to TRUE to enable and FALSE to disable.*

#### Description

Set the air conditioner (pod) Climate Reactmode. Set to TRUE to enable and FALSE to disable.

#### Usage

```
sensibo.pod.smartmode.set(pod, enable = NULL,
 key = getOption("sensibo.key"))
```
#### Arguments

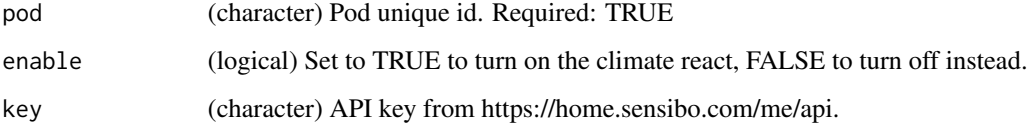

#### Value

A list with the updated status of Climate React settings change.

#### <span id="page-6-0"></span>sensibo.pod.state 7

#### Examples

```
## Not run:
# Assuming that a valid Sensibo Sky API Key was created on https://home.sensibo.com/me/api
# and added to a 'sensibo.sky' global option.
#
# options("sensibo.key" = <Your Sensibo API Key>)
## Getting the list of pods available to the user
pods.id <- sensibo.pods()
## Enable the Climate React mode for the first pod
sensibo.pod.smartmode.set(pods.id[1], TRUE)
## End(Not run)
```
sensibo.pod.state *Get info from a specific state of a given air conditioner (pod).*

#### Description

Get info from a specific state of a given air conditioner (pod).

#### Usage

```
sensibo.pod.state(pod, state, key = getOption("sensibo.key"))
```
#### Arguments

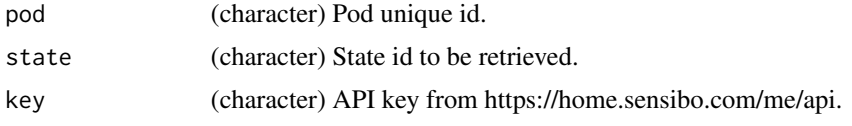

#### Value

A list with the requested state details.

#### Examples

```
## Not run:
# Assuming that a valid Sensibo Sky API Key was created on https://home.sensibo.com/me/api
# and added to a 'sensibo.sky' global option.
#
# options("sensibo.key" = <Your Sensibo API Key>)
## Getting the list of pods available to the user
pods.id <- sensibo.pods()
## Getting the current state of the first pod
```

```
8 sensibo.pod.states
```

```
pod.current <- sensibo.pod.states(pods.id[1], n = 1)
## Get more details of the given state (if available)
pod.state.details <- sensibo.pod.state(pods.id[1], pod.current[1])
## End(Not run)
```
sensibo.pod.states *Get the specified air conditioner (pod) current and previous states.*

#### Description

Get the specified air conditioner (pod) current and previous states.

#### Usage

```
sensibo.pod.states(pod, n = 10, key = getOption("sensibo.key"))
```
#### Arguments

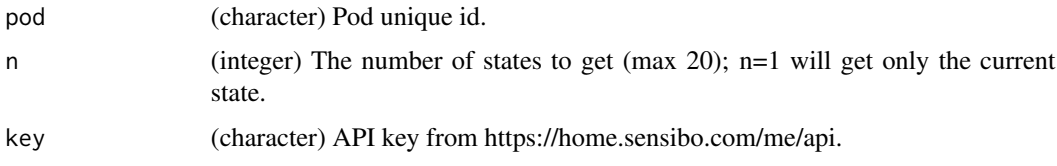

#### Value

A list with the requested states, starting from the current one.

#### Examples

```
## Not run:
# Assuming that a valid Sensibo Sky API Key was created on https://home.sensibo.com/me/api
# and added to a 'sensibo.sky' global option.
#
# options("sensibo.key" = <Your Sensibo API Key>)
## Getting the list of pods available to the user
pods.id <- sensibo.pods()
## Getting the current state of the first pod
## Even if we're asking for the current state only, a list is returned anyway
pod.current <- sensibo.pod.states(pods.id[1], n = 1)
## End(Not run)
```
<span id="page-8-0"></span>

#### Description

Gets a list of the air conditioners (pods) IDs of the authenticated user.

#### Usage

```
sensibo.pods(key = getOption("sensibo.key"))
```
#### Arguments

key (character) API key from https://home.sensibo.com/me/api.

#### Value

A character vectors with available pods unique IDs.

#### Examples

```
## Not run:
# Assuming that a valid Sensibo Sky API Key was created on https://home.sensibo.com/me/api
# and added to a 'sensibo.sky' global option.
#
# options("sensibo.key" = <Your Sensibo API Key>)
## Getting the list of pods available to the user
pods.id <- sensibo.pods()
```
## End(Not run)

# <span id="page-9-0"></span>Index

sensibo.pod.historical, [2](#page-1-0) sensibo.pod.info, [3](#page-2-0) sensibo.pod.probe, [3](#page-2-0) sensibo.pod.set, [4](#page-3-0) sensibo.pod.smartmode, [5](#page-4-0) sensibo.pod.smartmode.set, [6](#page-5-0) sensibo.pod.state, [7](#page-6-0) sensibo.pod.states, [8](#page-7-0) sensibo.pods, [9](#page-8-0) sensibo.sky *(*sensibo.sky-package*)*, [2](#page-1-0) sensibo.sky-package, [2](#page-1-0)